## (Part II) Lab-session 5

1) Consider the following ordered pairs of data:

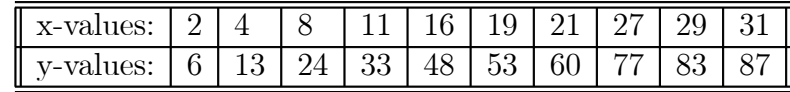

Show that these data are linearly correlated, that is the best fit function follows

$$
y = \alpha x + \beta \tag{1}
$$

- a) Use the SLOPE and INTERCEPT functions to determine the coefficients  $\alpha$  and β.
- b) Use the LINEST array function to determine the coefficients  $\alpha$ ,  $\beta$  and the square of the regression coefficient.
- c) Produce an XY chart with trendline to determine the same quantities.
- d) Compute the residues  $z_i = \alpha x_i + \beta y_i$ . Plot the  $z_i$ -values against the  $x_i$ -values. Are the values randomly distributed? Does this plot confirm that the data are linearly correlated?
- 2) For the following ordered pairs of data

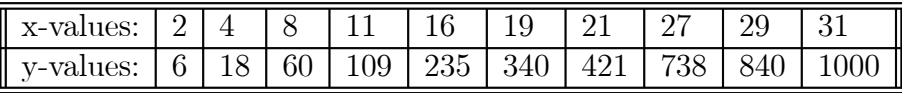

produce an XY chart with trendline. Show that these data are correlated via a cubic equation, that is the best fit function follows

$$
y = \alpha x^3 + \beta x^2 + \gamma x + \delta \tag{2}
$$

Determine the coefficients  $\alpha$ ,  $\beta$ ,  $\gamma$ ,  $\delta$ .

3) Write a user defined array function called "MyRegression" which carries out the same computation as SLOPE, INTERCEPT and part of the LINEST array function. The input values are a set of ordered pairs of data. The function returns the coefficients  $\alpha$ , $\beta$  of equation (1) and the square of the regression coefficient. Test your function with the data of task 1.

You can follow this outline for the program:

Function MyRegression(xdata, ydata)

......declare here some variables...

Dim  $tt(5)$  (an array is declared this way)

(write here a do loop which computes the mean values according to

$$
\bar{x} = \frac{1}{n} \sum_{i=1}^{n} x_i
$$
  $\bar{y} = \frac{1}{n} \sum_{i=1}^{n} y_i$ 

(write here a do loop which uses the mean values and computes

$$
hxy = \sum_{i=1}^{n} (x_i - \bar{x})(y_i - \bar{y})
$$
  $hx = \sum_{i=1}^{n} (x_i - \bar{x})^2$   $hy = \sum_{i=1}^{n} (y_i - \bar{y})^2$ 

Compute here:

the slope:  $slope = hxy/hx$ , the intercept: intercept = $\bar{y}$  – slope $\bar{x}$ the square of the regression coefficient:  $corr = hxy^2/(hxhy)$ 

Prepare the output as:

- $\text{tt}(0) = "Slope;"$
- $tt(1) = Slope$
- $\text{tt}(2) = "Intercept:"$
- $\text{tt}(3) = \text{Intercept}$
- $\text{tt}(4) = "Correl."$

$$
\mathrm{tt}(5) = \mathrm{Corr}
$$

 $MyRegression = tt$ 

End Function